## **DHL** DHL

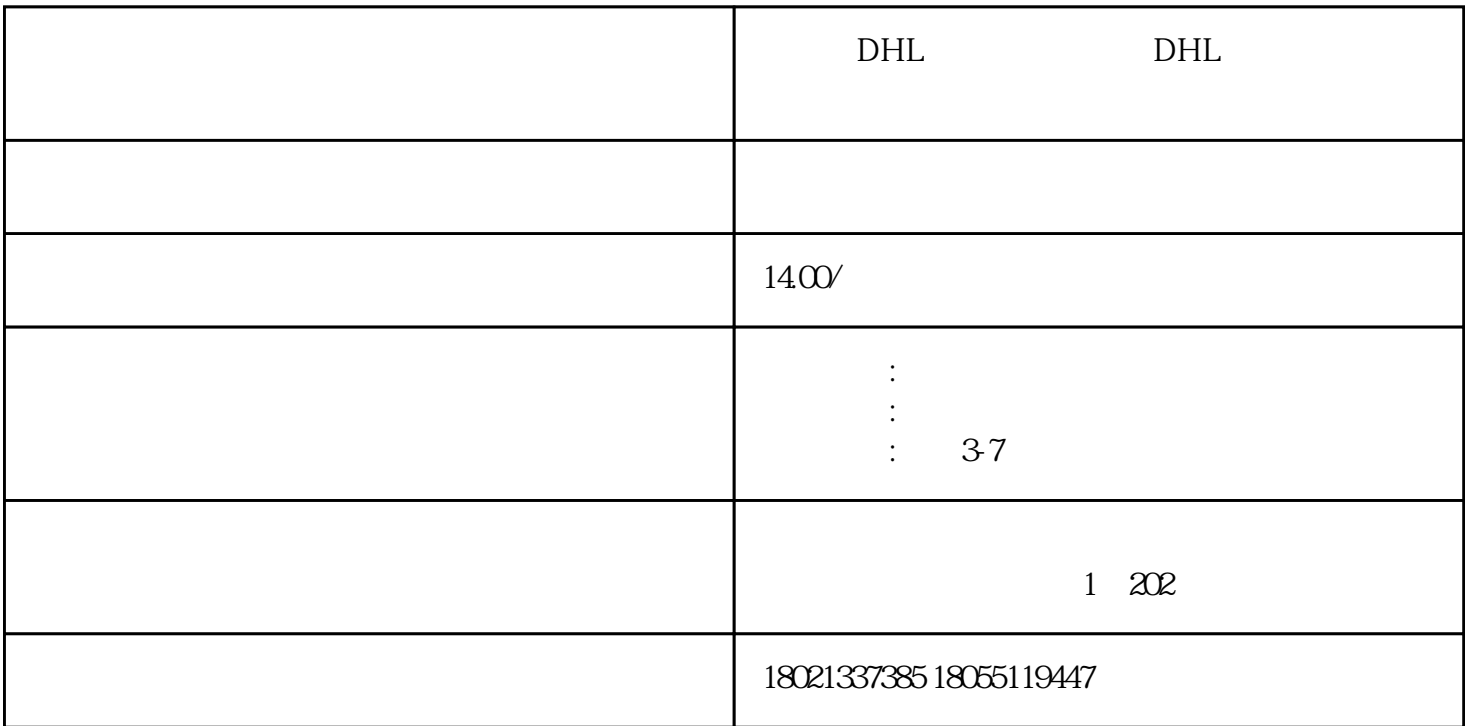

 $DHL$ 

 $DHL$  $\sim$  "TLYER"  $\sim$  The state of  $\sim$  TLYER"

DHL对重量的计算通常采用"实际重量"和"体积重量"中较重的一个。但是,使用"FLYER"塑料袋

 $DHL$  and  $3$ 

MYDHL+ HIROGETE

Ship&Co 1 19

 $e$ Bay $\,$ 

 $DHL$  and  $MyDHL+$ 

 $DHL$ 

第 3 步:提出取件请求